## **Sonic Visualiser - Bug #955 Time ruler not appearing in panes other than the first**

2014-05-15 04:21 PM - Chris Cannam

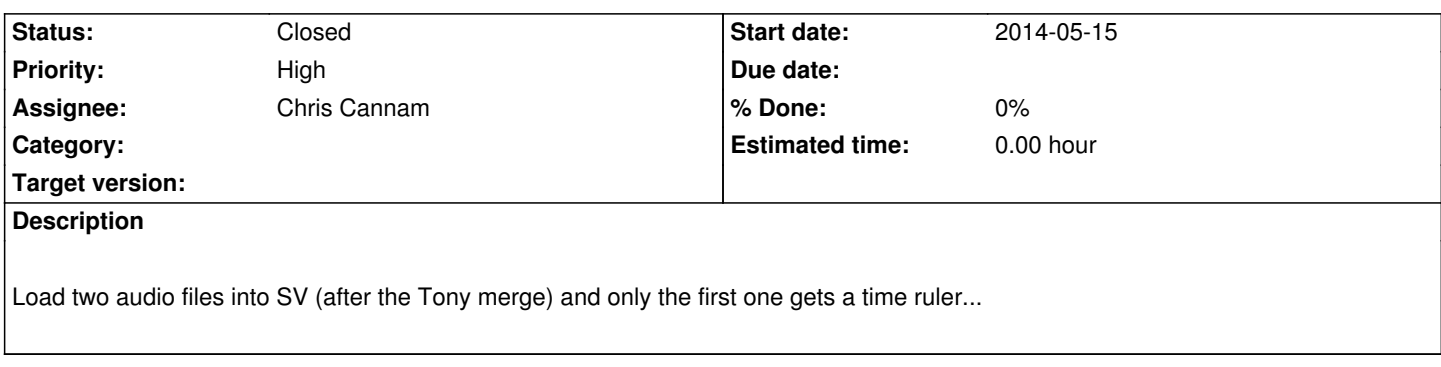

## **History**

## **#1 - 2018-07-17 02:01 PM - Chris Cannam**

*- Status changed from New to Closed*